## Tipps & Tricks zur Powerpoint-Vorlage

Diese Vorlage nutzt die im BdP Corporate Design vorgesehenen **Schriftarten** *Aleo*, *Aleo Light* und *Immenhausen*. Installiere diese Schriftarten bevor du dieses Dokument verwendest. Andernfalls kann es zu unschönen Abweichungen kommen.

2

1

Wir haben mehrere Seitenlayouts vorbereitet, die du nach Bedarf nutzten kannst. Du kannst das Layout per Rechtsklick auf einer Folie ändern.

3

Mit Powerpoint hast du ein mächtiges Werkzeug zur Hand. Damit die Präsentation ein voller Erfolg wird solltest du darauf achten, dass dein verständlich bei deinem Publikum ankommt. Im Internet findest du gute Tipps und Tricks hierzu.

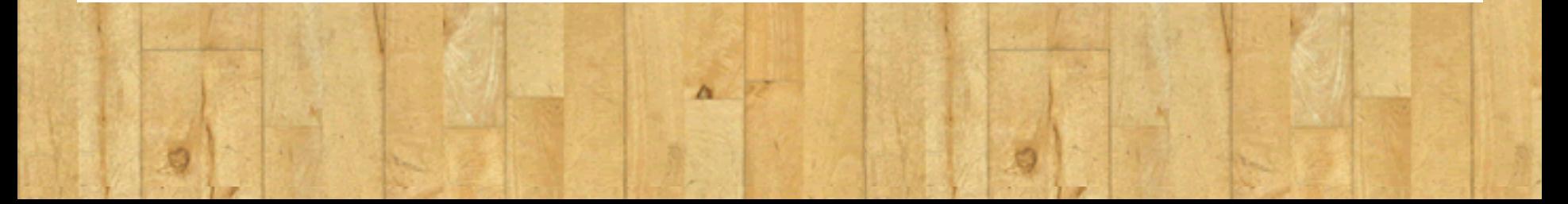

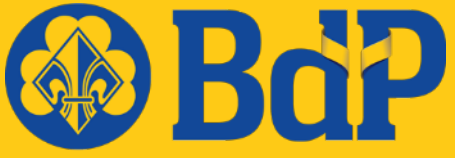

# Titel der Präsentation Untertitel zum Beispiel Anlass oder Thema

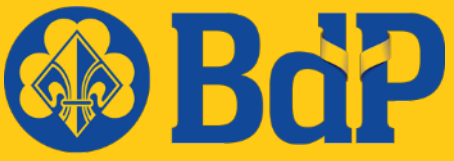

Landesverband Musterland

# Titel der Präsentation

Untertitel zum Beispiel Anlass oder Thema

h

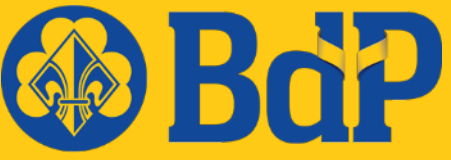

Stamm Musterhausen

# Titel der Präsentation

Untertitel zum Beispiel Anlass oder Thema

h

### Titel der Seite

- › Lorem ipsum dolor sit amet, consetetur sadipscing elitr, sed diam nonumy eirmod tempor invidunt ut labore et dolore magna aliquyam erat, sed diam voluptua.
- › Labore et dolore magna aliquyam erat, sed diam voluptua. At vero eos et accusam et justo duo dolores et ea rebum.
- › Stet clita kasd gubergren, no sea takimata sanctus est Lorem ipsum dolor sit amet.

## Mehrspaltige Seite mit Titel

Consetetur sadipscing elitr, sed diam nonumy eirmodtempor inviduntut labore et dolore magna aliquyam erat, sed diam voluptua. Stet clita kasd gubergren, no sea takimata sanctus est Lorem ipsum dolor sit amet.

### Überschrift der Spalte 1 Überschrift der Spalte 2

- › Consetetur sadipscing elitr, sed diam nonumy eirmod tempor inviduntut labore et dolore magna aliquyam erat, sed diam voluptua.
- › Stet clita kasd gubergren, no sea takimata sanctus est Lorem ipsum dolor sit amet.
- › Est Lorem ipsum dolor sit amet.

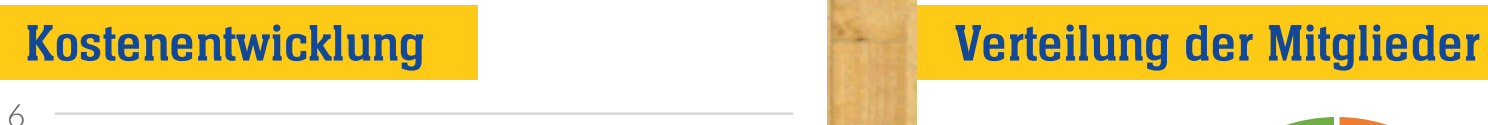

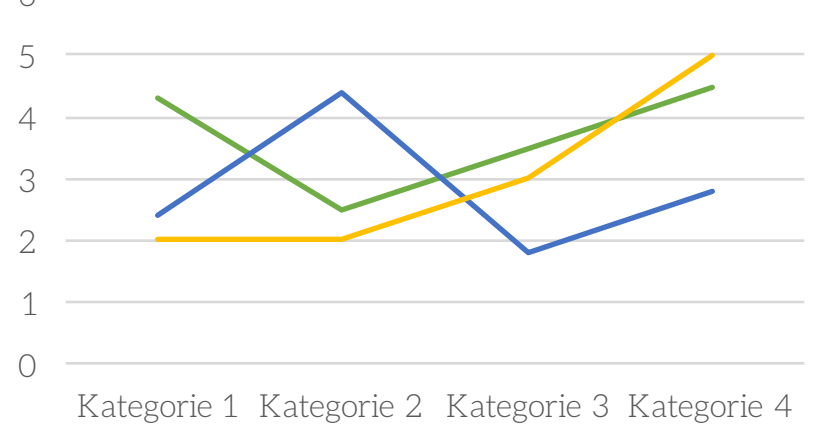

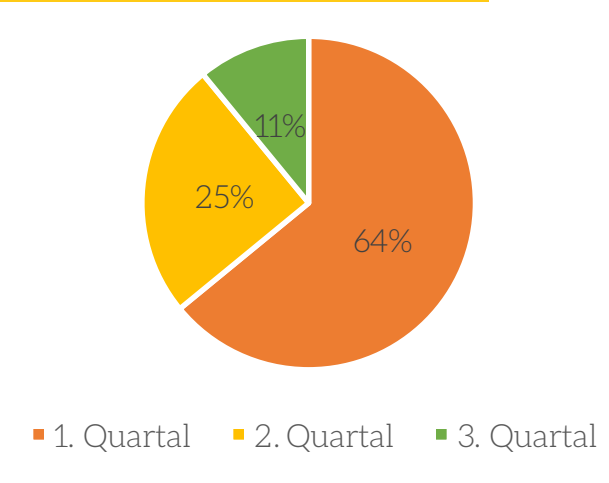

### **Zuschüsse**

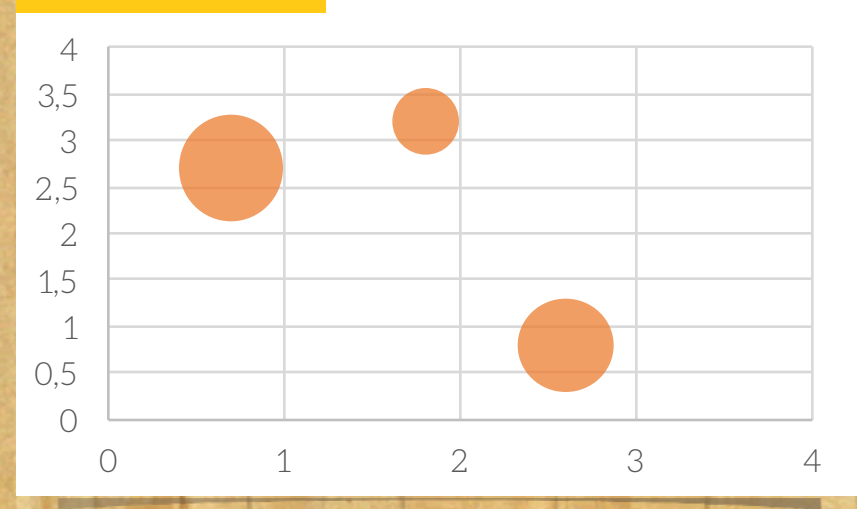

### Entwicklung

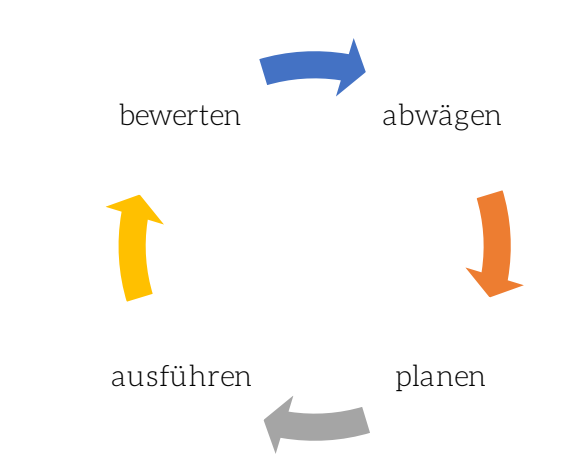

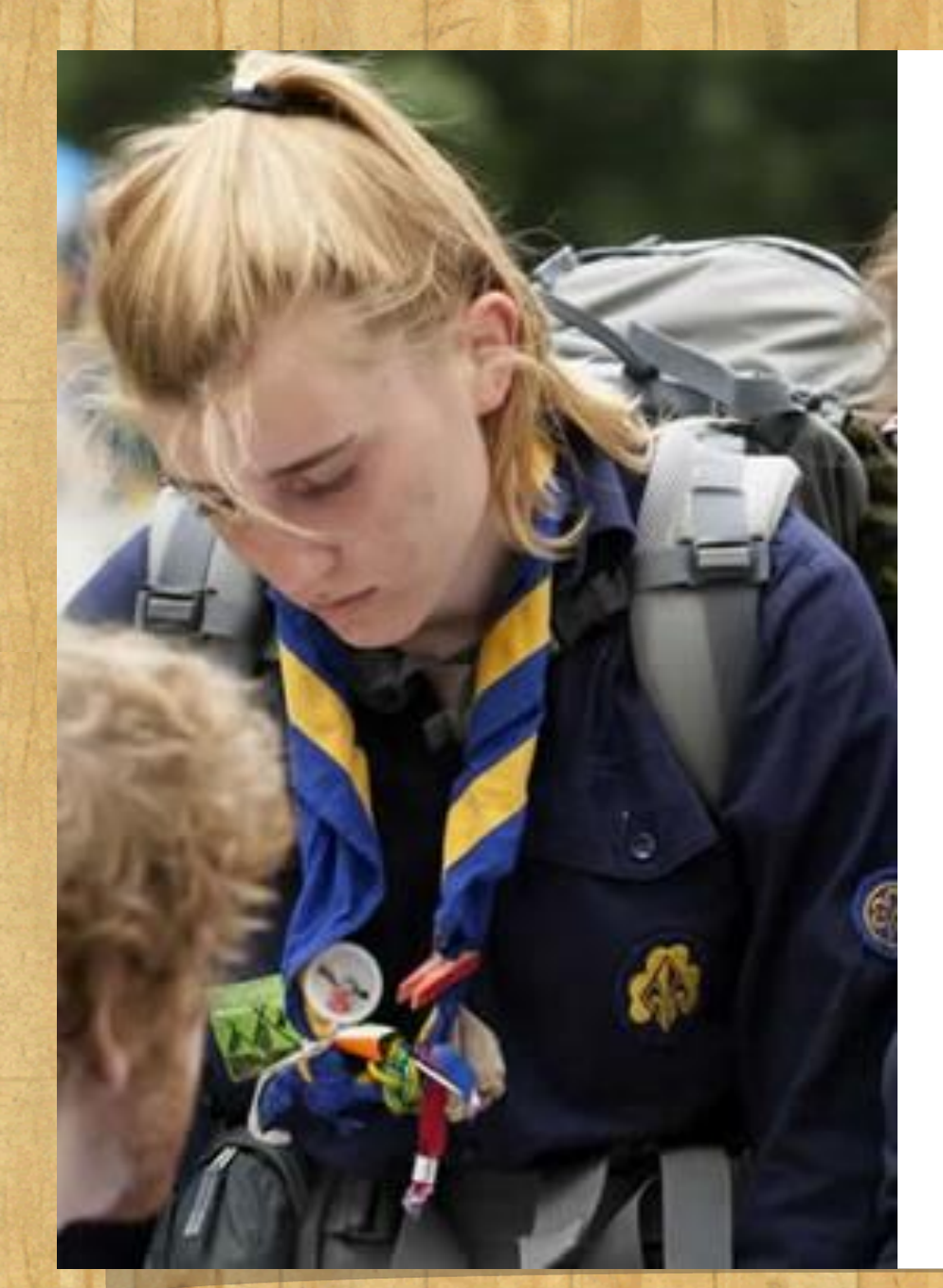

### Zweispaltig mit Bild

- › Lorem ipsum dolor sit amet, consetetur sadipscing elitr, sed diam nonumy eirmod tempor inviduntut labore et dolore magna aliquyam erat, sed diam voluptua.
- › Labore et dolore magna aliquyam erat, sed diam voluptua.

### Argumentation

Argument: Lorem ipsum dolor sit amet, consetetur sadipscing elitr, sed diam nonumy eirmod tempor invidunt ut labore et dolore magna aliquyam erat, sed diam voluptua.

2

1

Argument: Lorem ipsum dolor sit amet, consetetur sadipscing elitr, sed diam nonumy eirmod tempor invidunt ut labore et dolore magna aliquyam erat, sed diam voluptua.

3

Argument: Lorem ipsum dolor sit amet, consetetur sadipscing elitr, sed diam nonumy eirmod tempor invidunt ut labore et dolore magna aliquyam erat, sed diam voluptua.

## Bildelemente

 $\Delta$ 

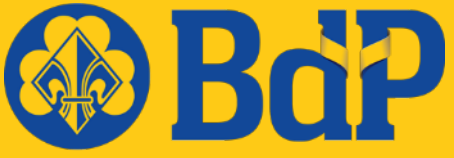

# Danke für eure Aufmerksamkeit!